# **Machine Enabled Discovery**

# **From Spectra to Time Series**

**Dovi Poznanski**

**Tel Aviv University**

**+ Dalya Baron + Itamar Reis**

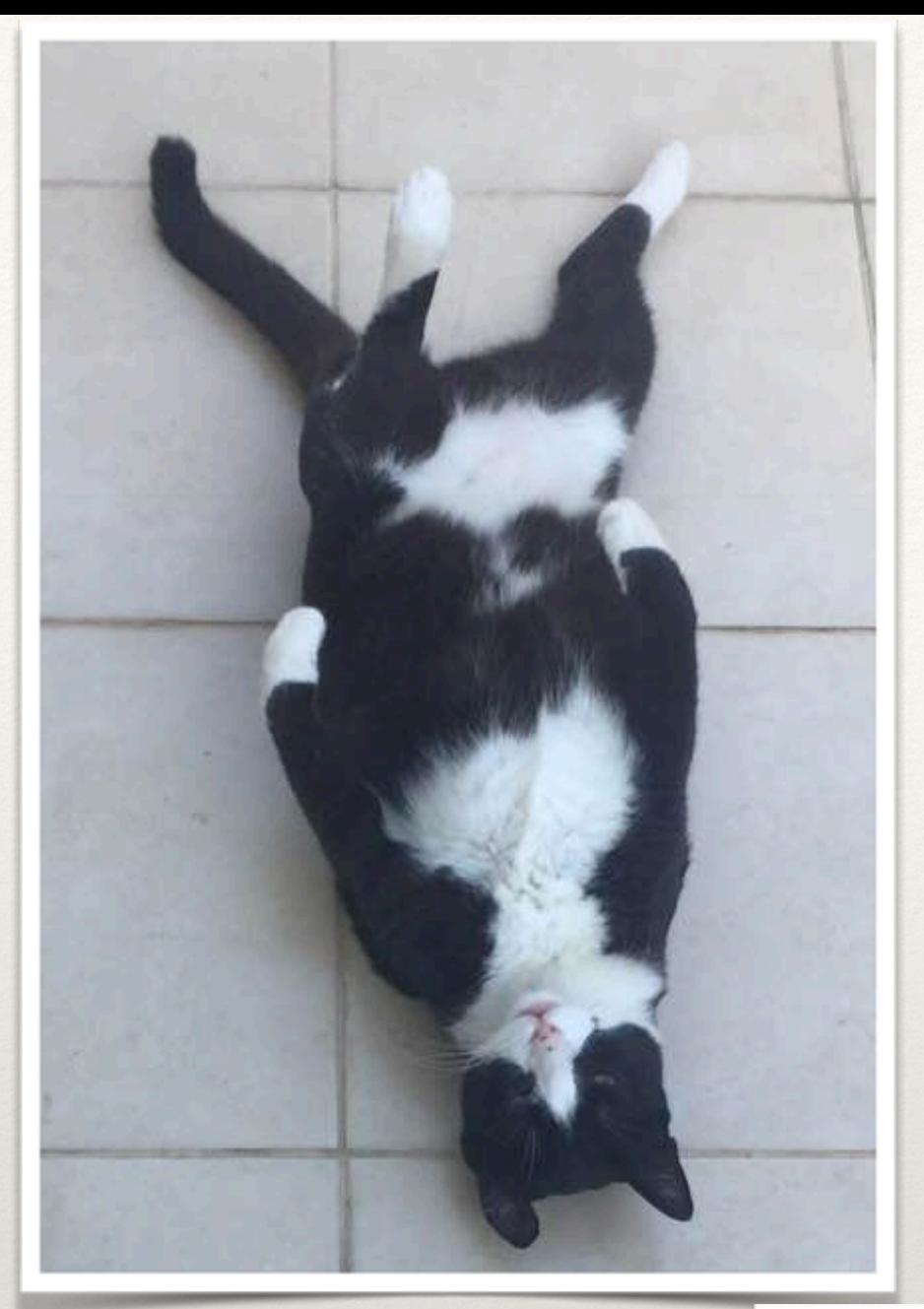

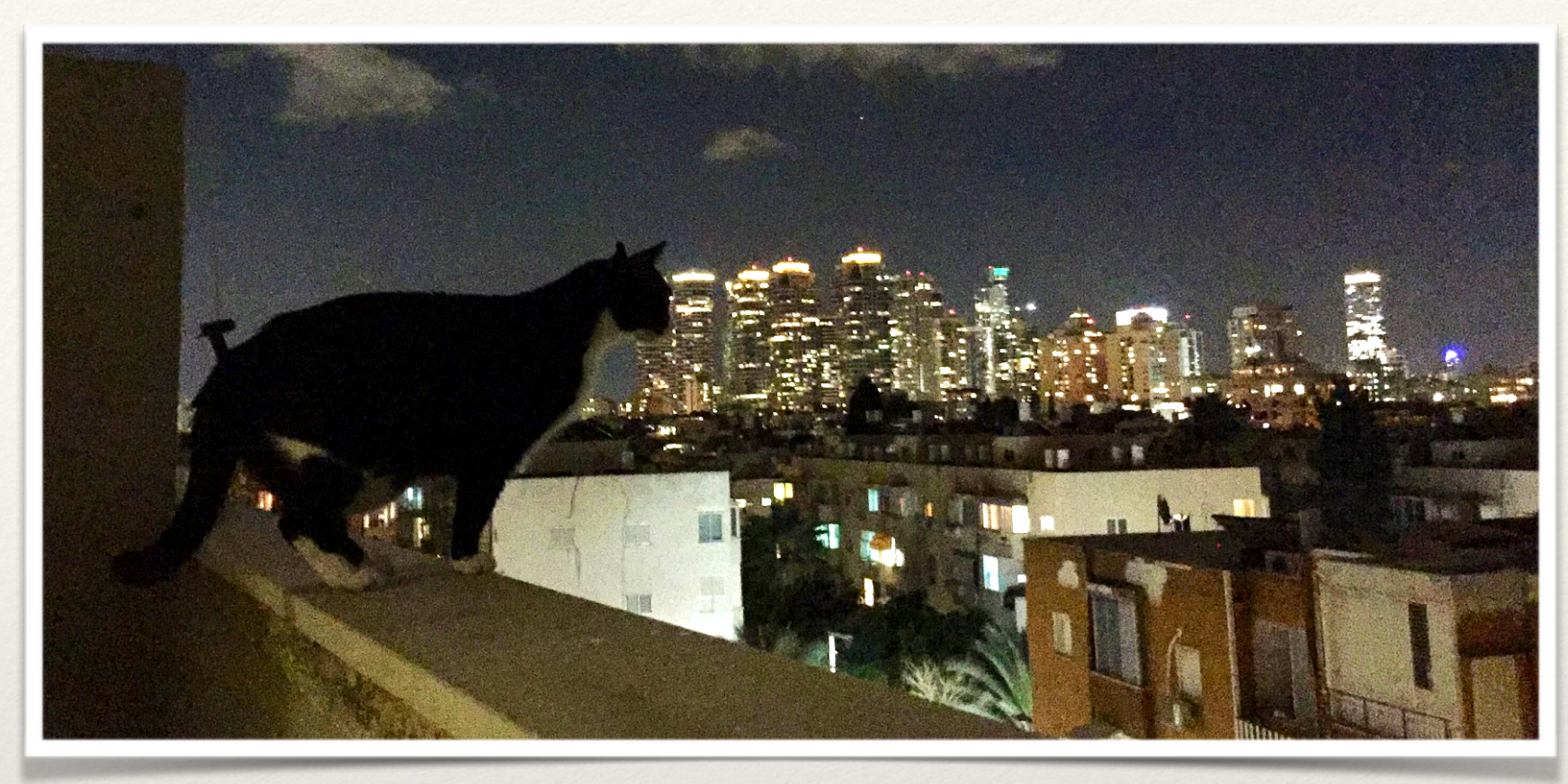

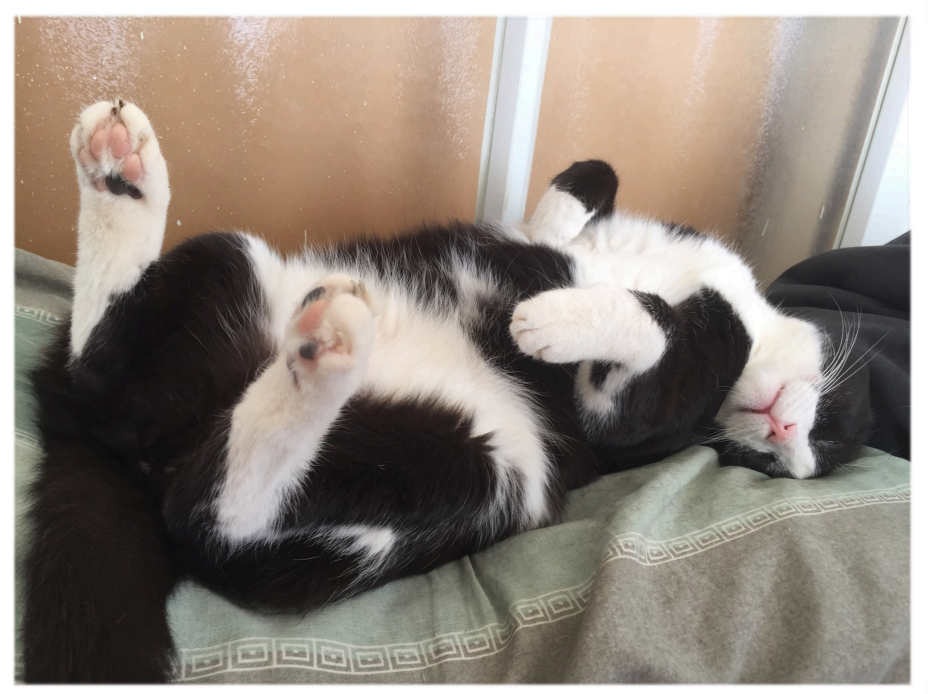

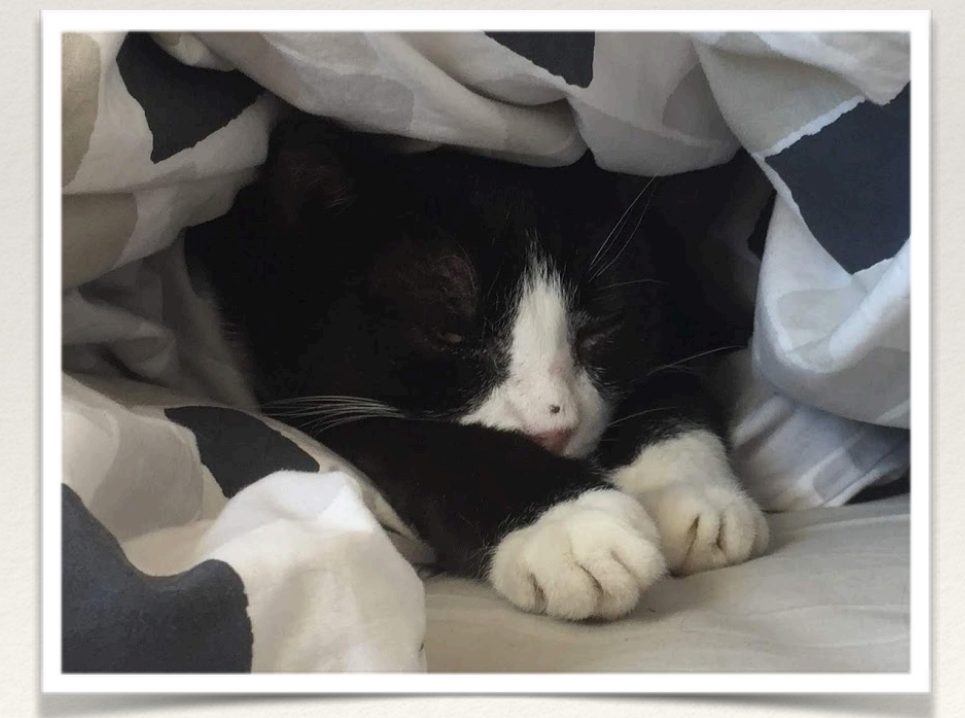

# Weirdos in Astronomy

- ❖ Quasars were weird stars, pulsars weird radio sources.
- ❖ Supernovae, clusters, nebulae.
- ❖ Within a class, weirdos stretch the limits of our understanding.
- ❖ Also rare could be common but short lived.

## How to find them?

- ❖ Eyeball everything.
- ❖ Fit model, look at:
	- ❖ Extremes in parameter space.
	- ❖ Bad fit.
- ❖ Learn empirical similarity metric from the data.

# Example: RF-based method

- ❖ Using Random-Forest.
- ❖ We learn what constitutes a 'normal' object.
- ❖ By comparing the real sample to a synthetic sample.

Baron & Poznanski 2017

- ❖ derive from that a similarity/distance metric between the objects.
- ❖ Outliers = farthest from most.

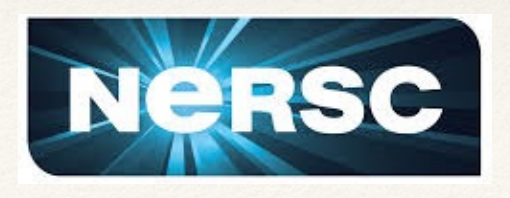

# Galaxy Spectra

- ❖ ~2.5M galaxy spectra from SDSS.
- ❖ Most were published and studied years ago.
- ❖ Great benchmark.
- $\cdot$  Flux( $\lambda$ ) are the features (so ~ 15,000 features).

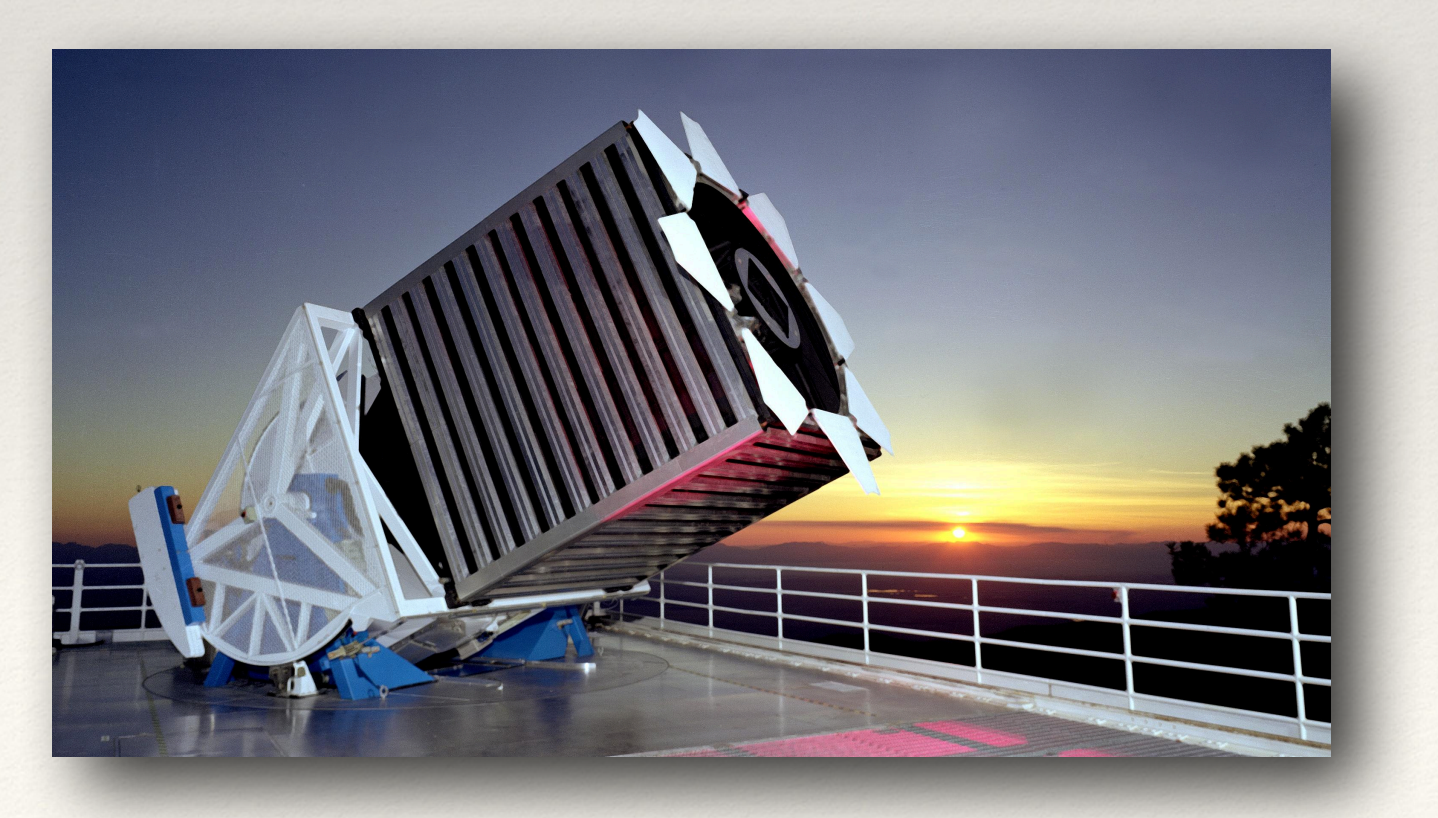

#### Baron & Poznanski 2017

### Galaxies Results

❖ Manually examined 400 farthest from others.

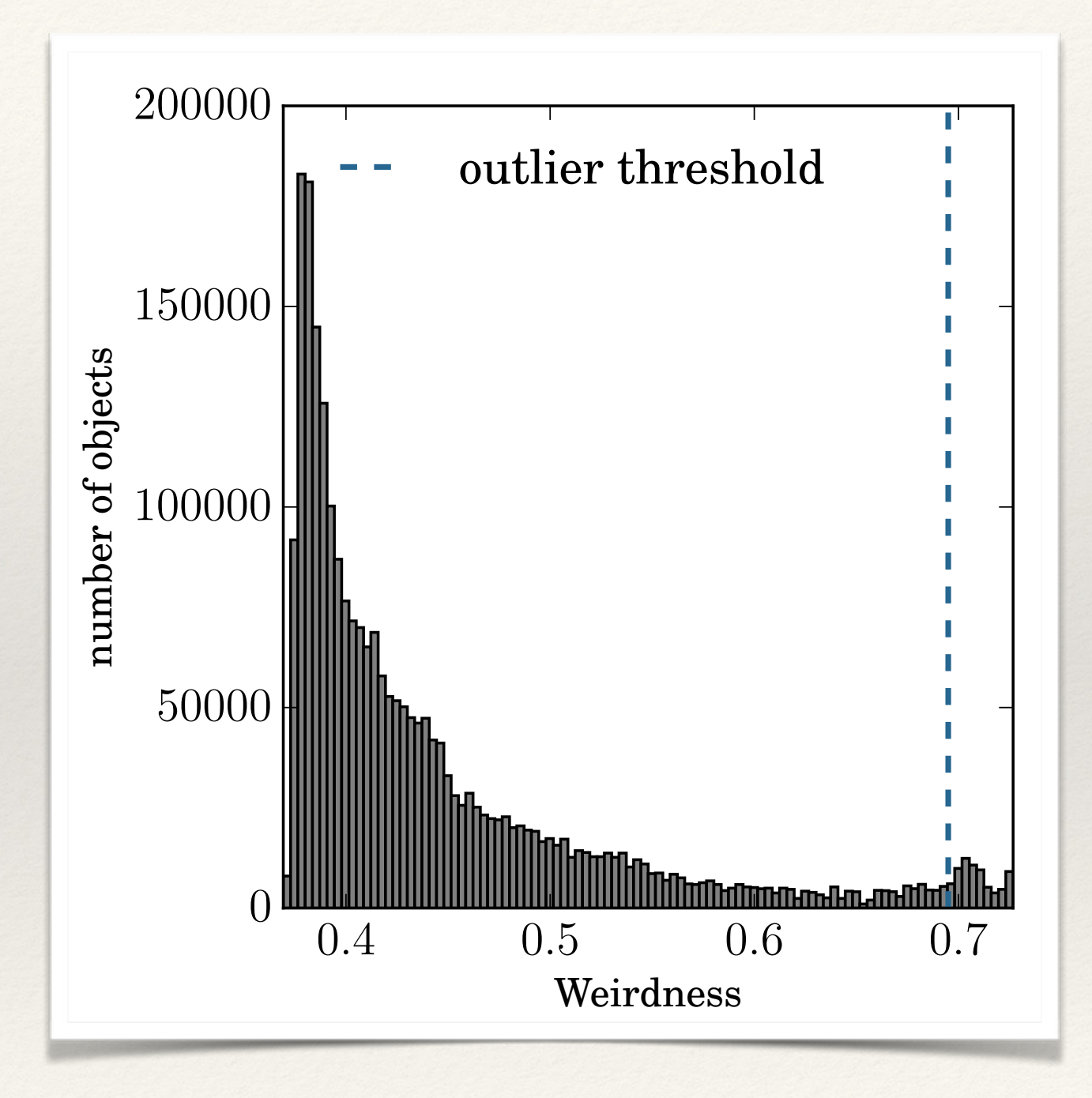

### So…

- ❖ **All top 400 were indeed outliers.**
- ❖ Outliers of many different kinds (emission, absorption, continuum, line ratios).
- ❖ Many previously reported (benchmark ✔), most new (new science -  $\checkmark$ ).
- ❖ Found multiple new things.
- ❖ Can do more than just find weirdos.

## Given a Metric

- ❖ With 2.5M objects, we (in principle) have a 2.5M2 distance matrix.
- ❖ It is embedded in too many (~15,000) dimensions…
- ❖ Let's reduce them to 2D.

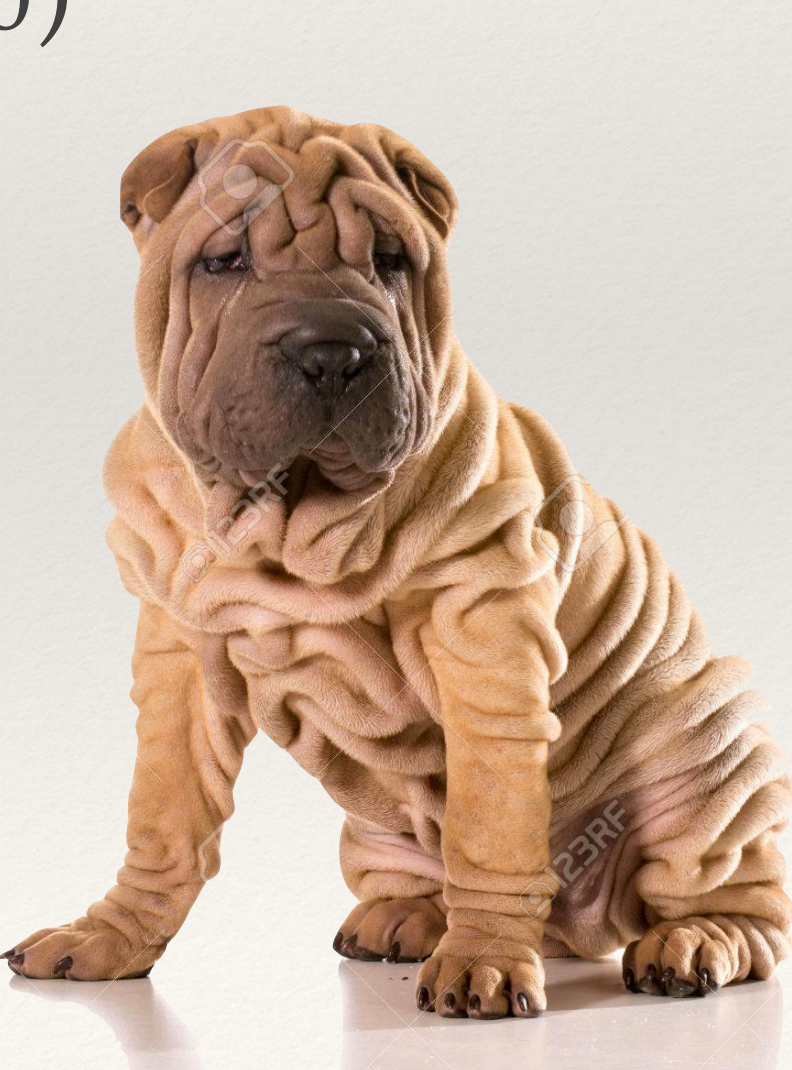

### APOGEE + t-SNE

❖ ~200,000 near-IR stellar spectra from APOGEE.

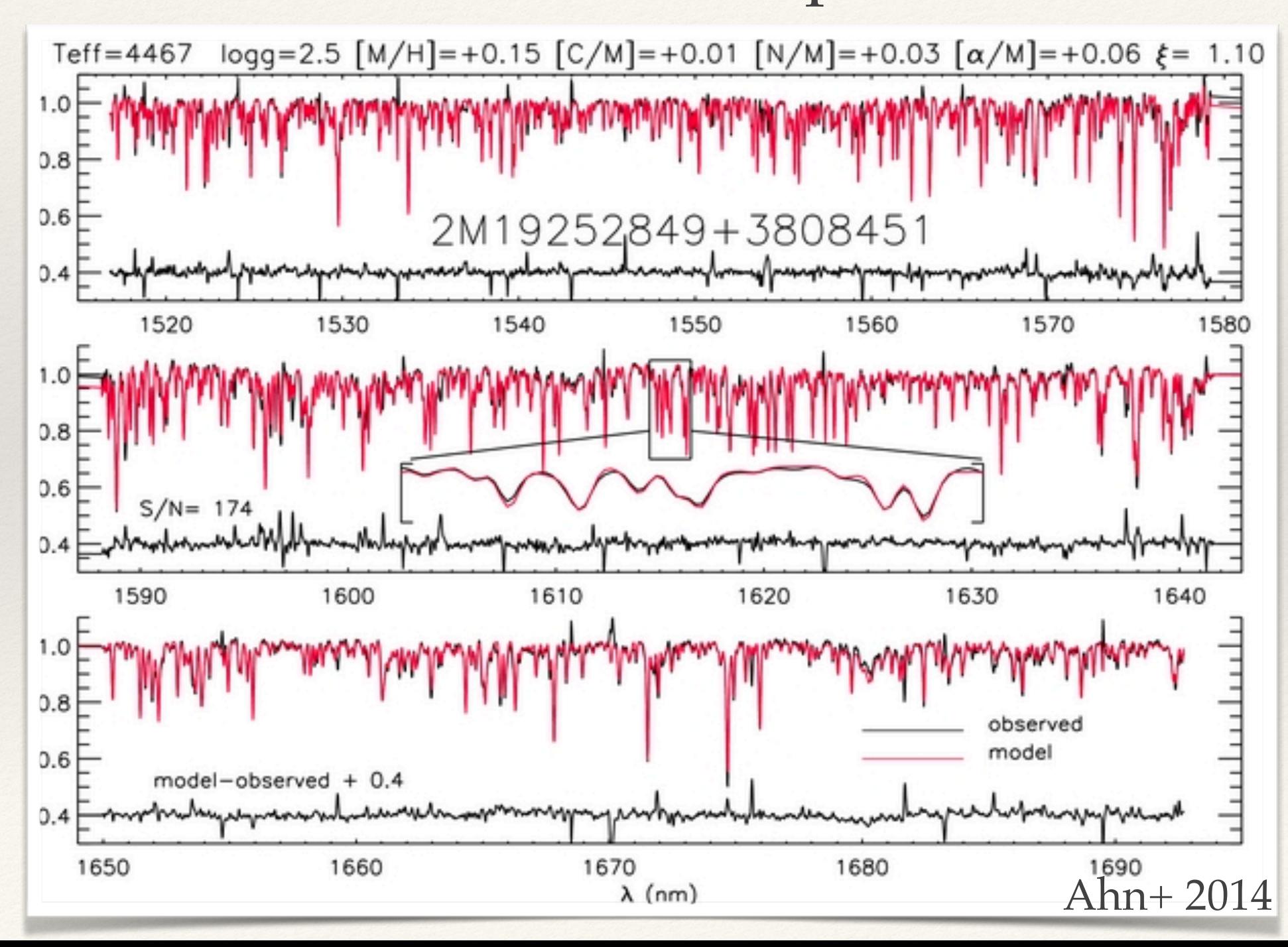

Reis+ 2018a

#### APOGEE + t-SNE  $\triangle$ POCRF+t

- ❖ RF-based distances.
- ❖ Reduced with t-SNE.

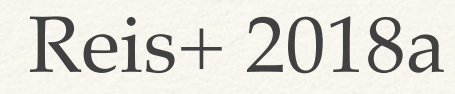

#### **Effective Temperature**

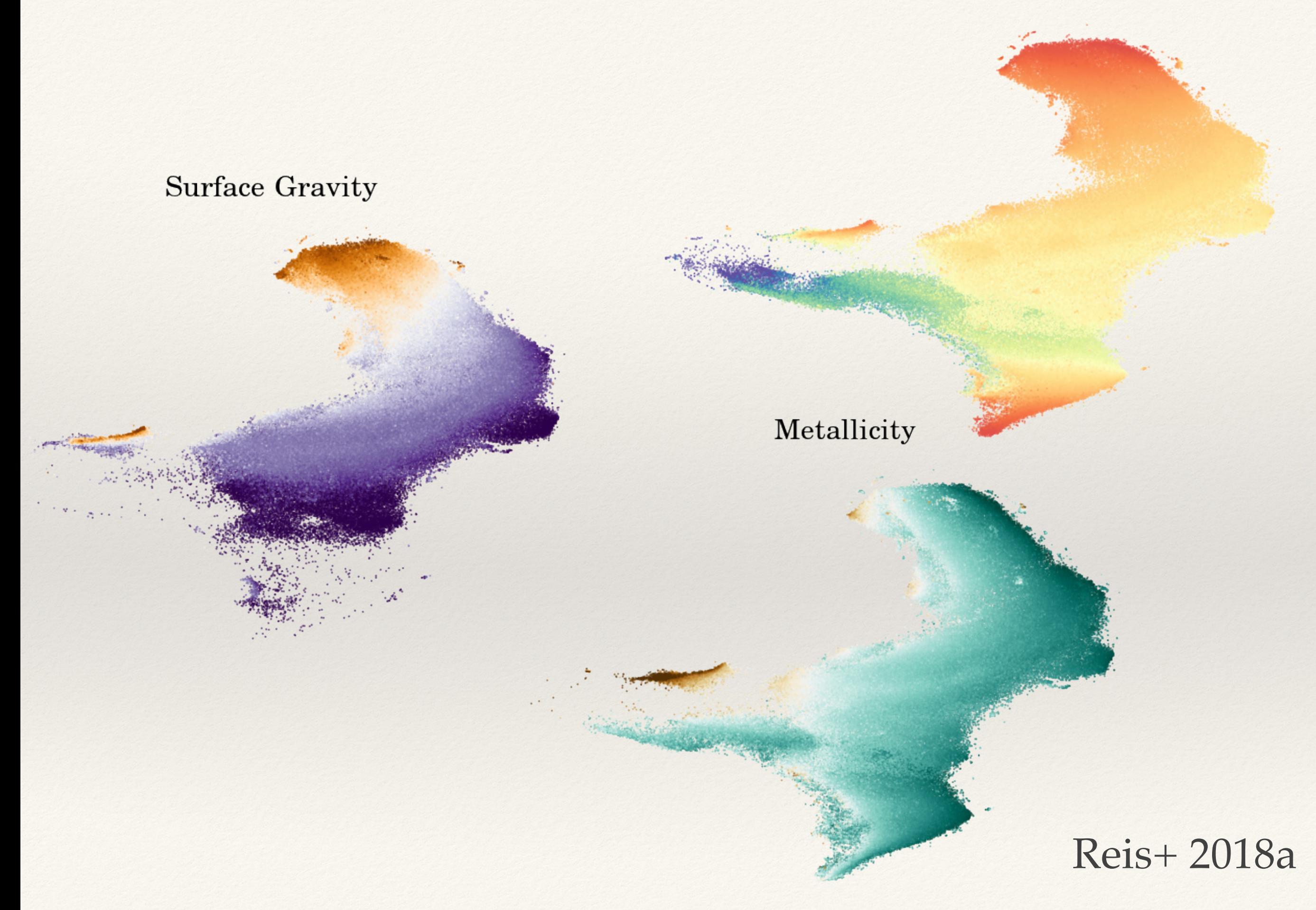

# Object retrieval

\* Find more objects like "this one":

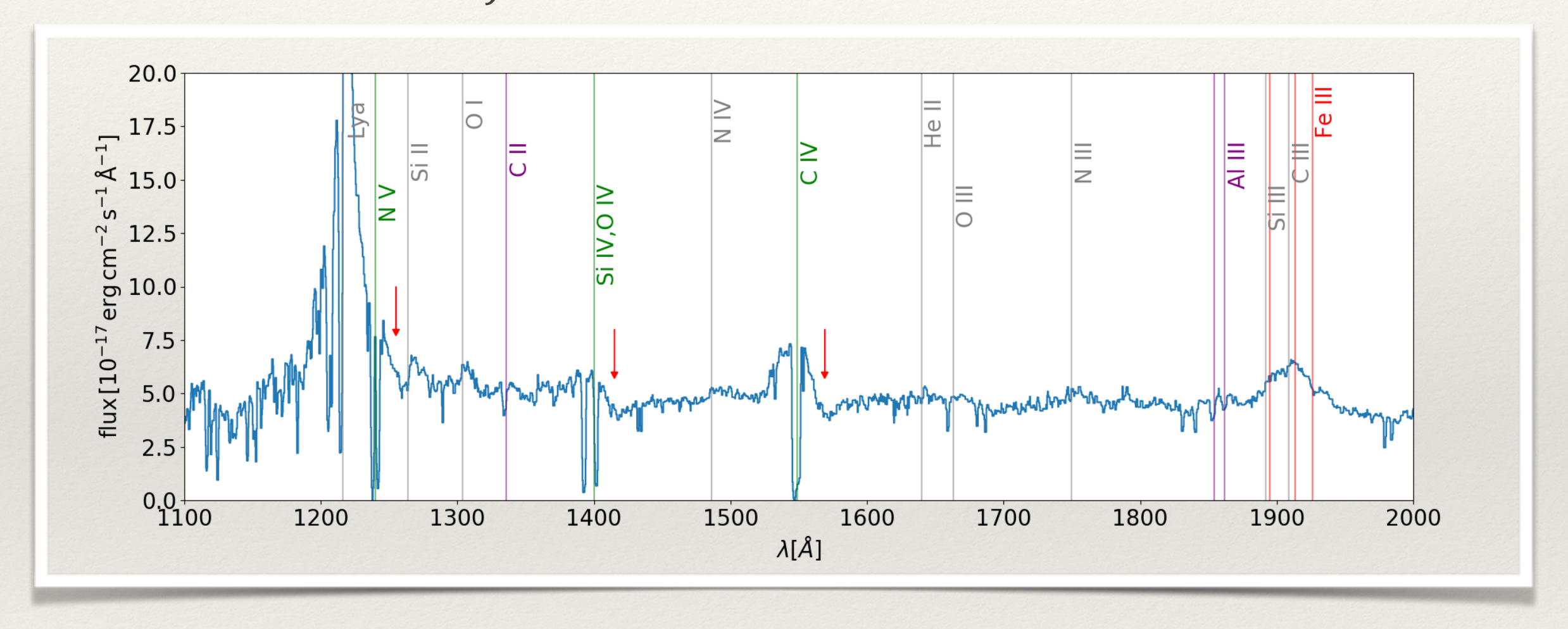

❖ Tripled known sample of redshifted BAL QSOs. absorption.

> Hall+ 2013, Reis+ 2018b  $I1dII + 2013$ ,  $NEB + 201$

# Caveat

- ❖ There are many good algorithms.
- ❖ They can each find something.
- ❖ Change their hyperparameters and they will find something else.
- ❖ Unsupervised tasks are ambiguous by construction.
- ❖ Notion of distance is ambiguous. Reis+ 2019

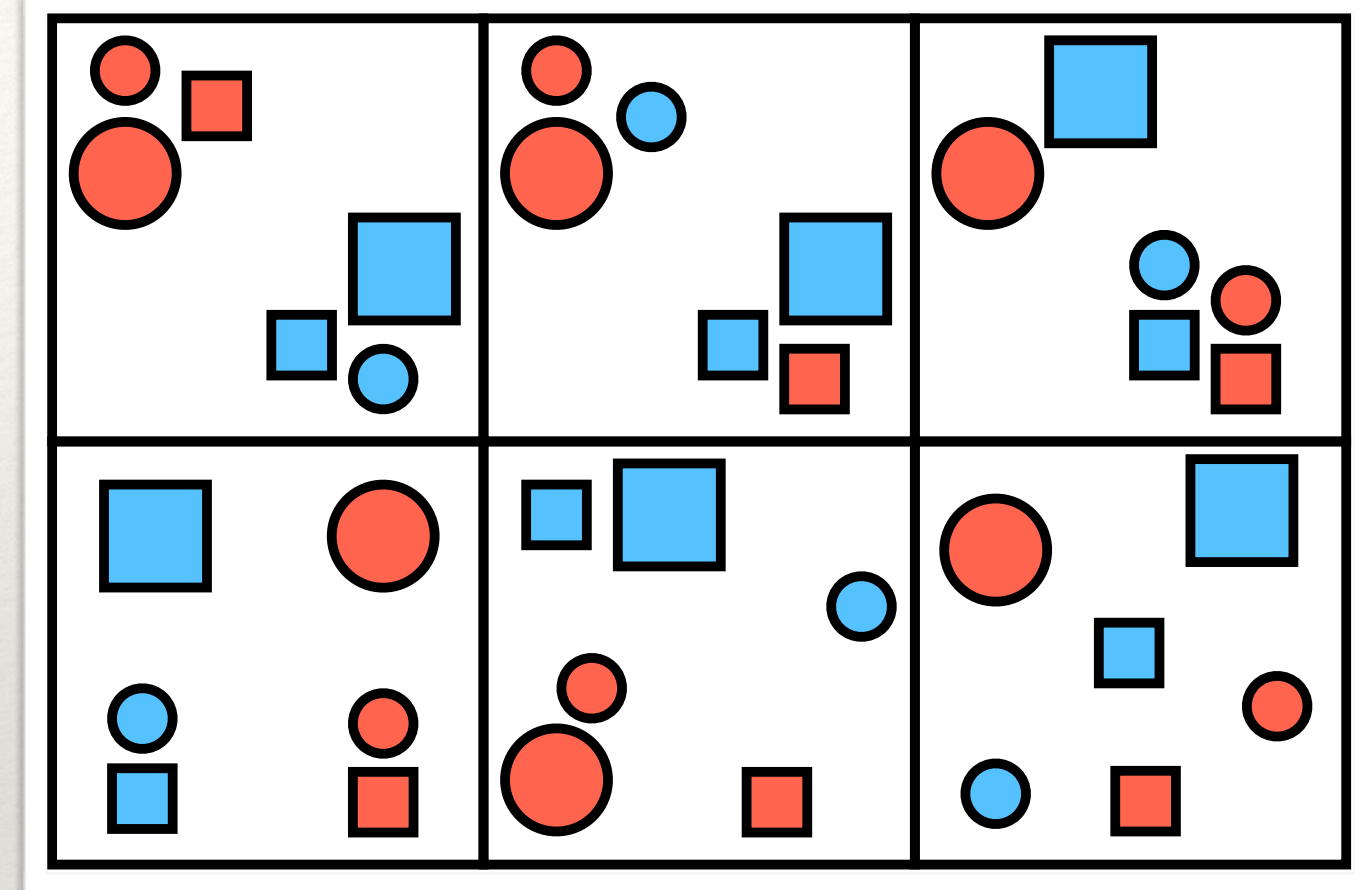

### Caveat

 $\cdot$  In fact, overlap between methods is < 10%

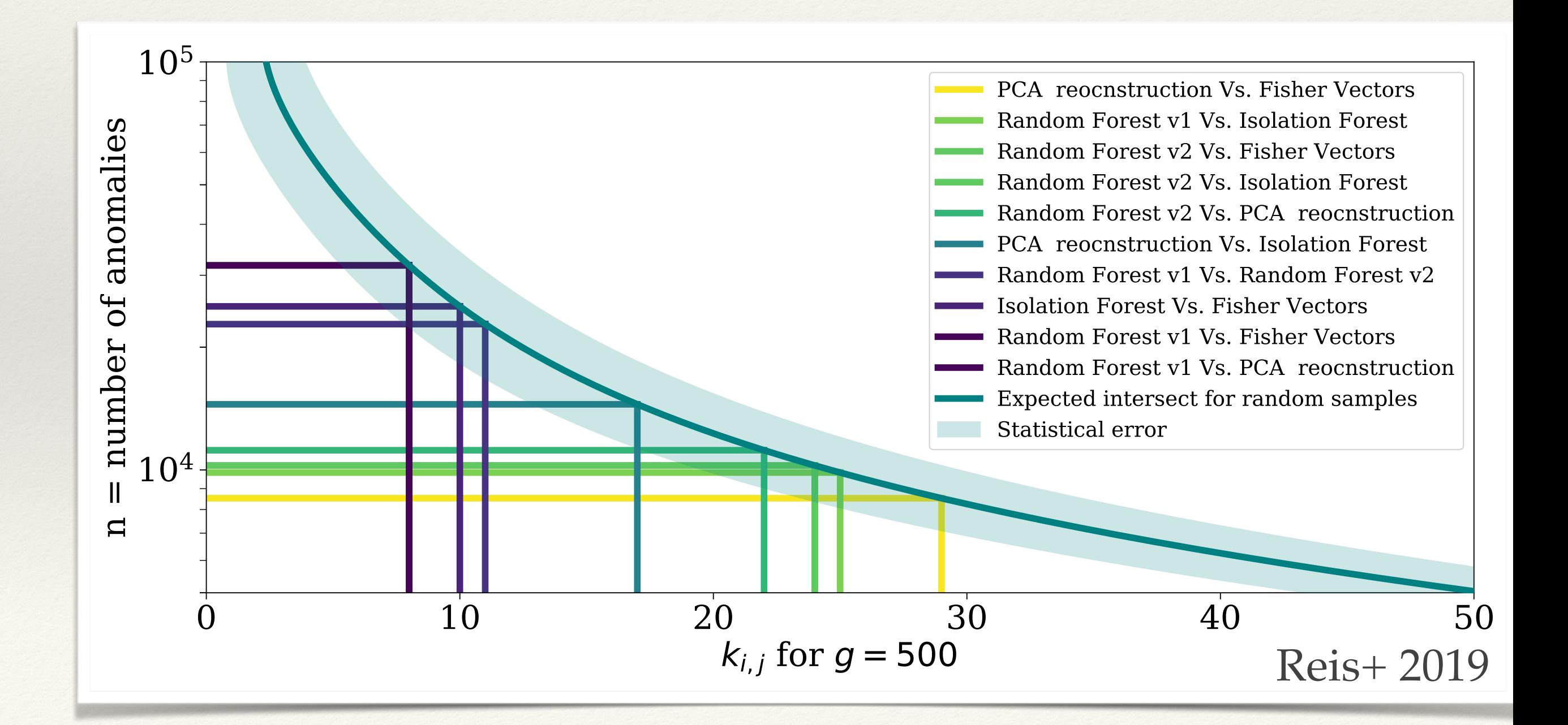

# Solution

- ❖ Building an interactive tool to scan multiple "views".
- ❖ How to interact with thousands of points?
- ❖ Can select, stack, color, etc.

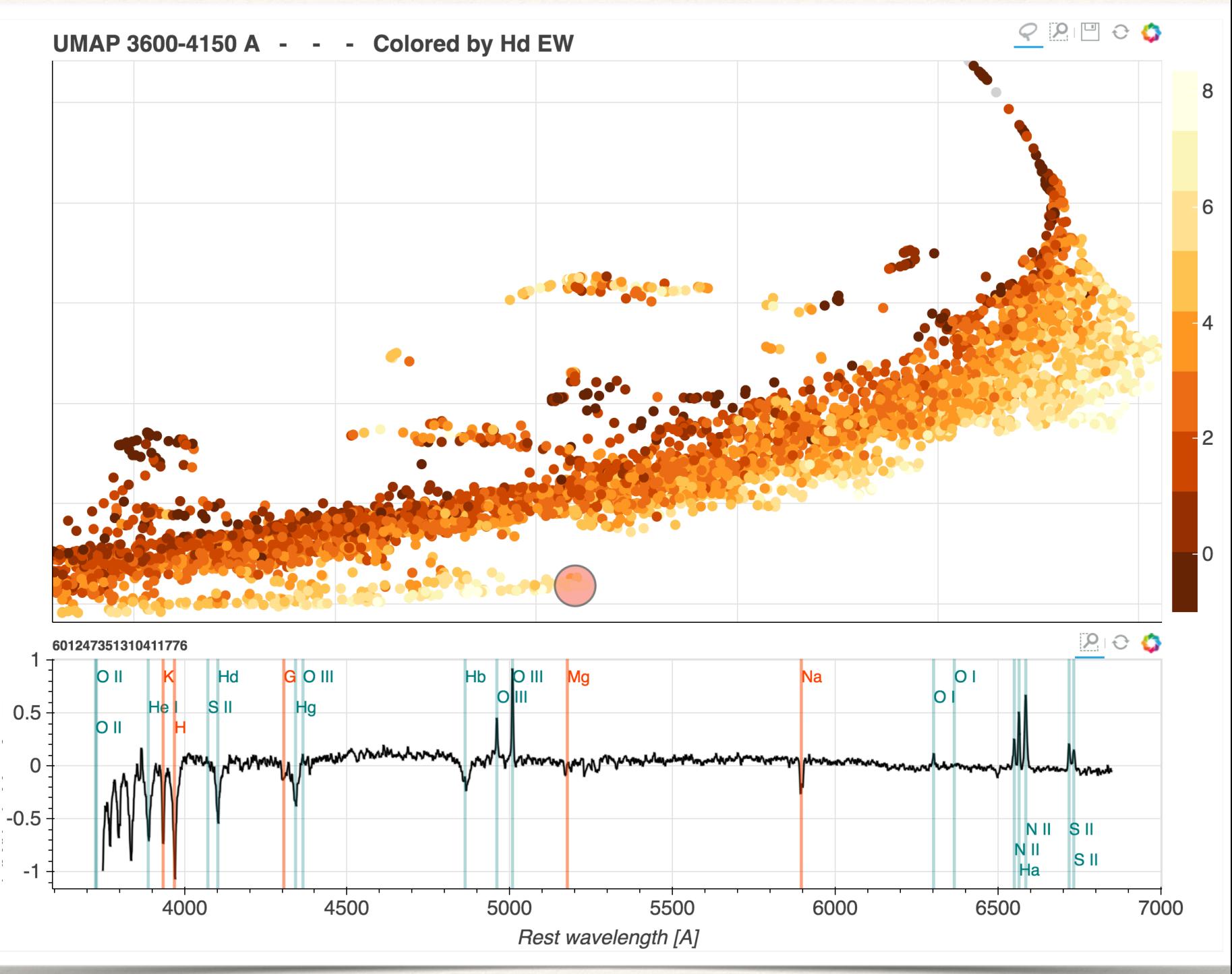

Reis+ 2019

## Solution

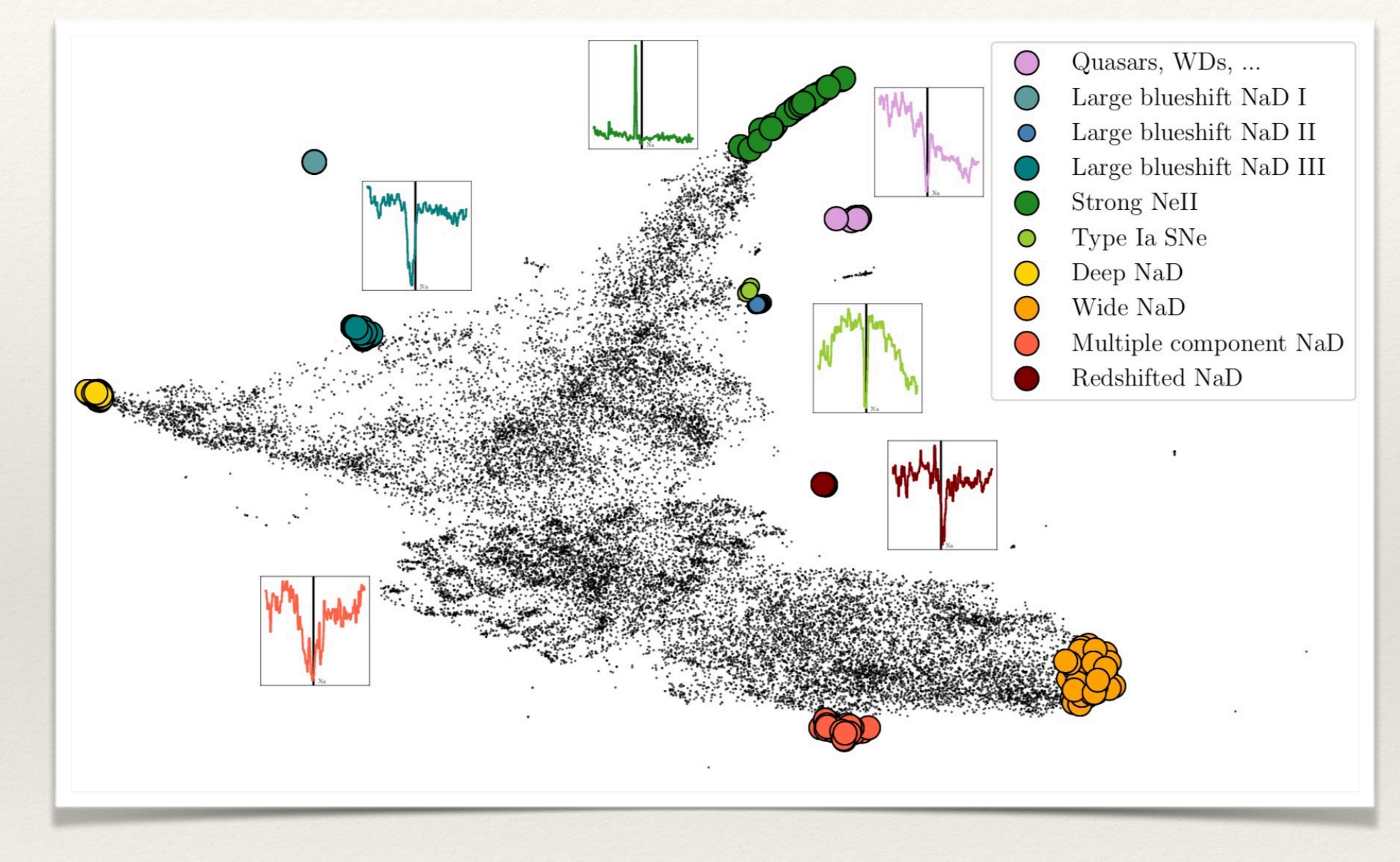

- \* Quickly vet outliers.
- \* Try it: https://galaxyportal.space

**Reis+2019** 

# Machine Enabled Discovery

- ❖ We are developing an unsupervised ML toolset that works well for spectra.
- ❖ We are evolving to work also with time series.
- There are endless applications with either, and many interesting problems worth solving.

### But wait:

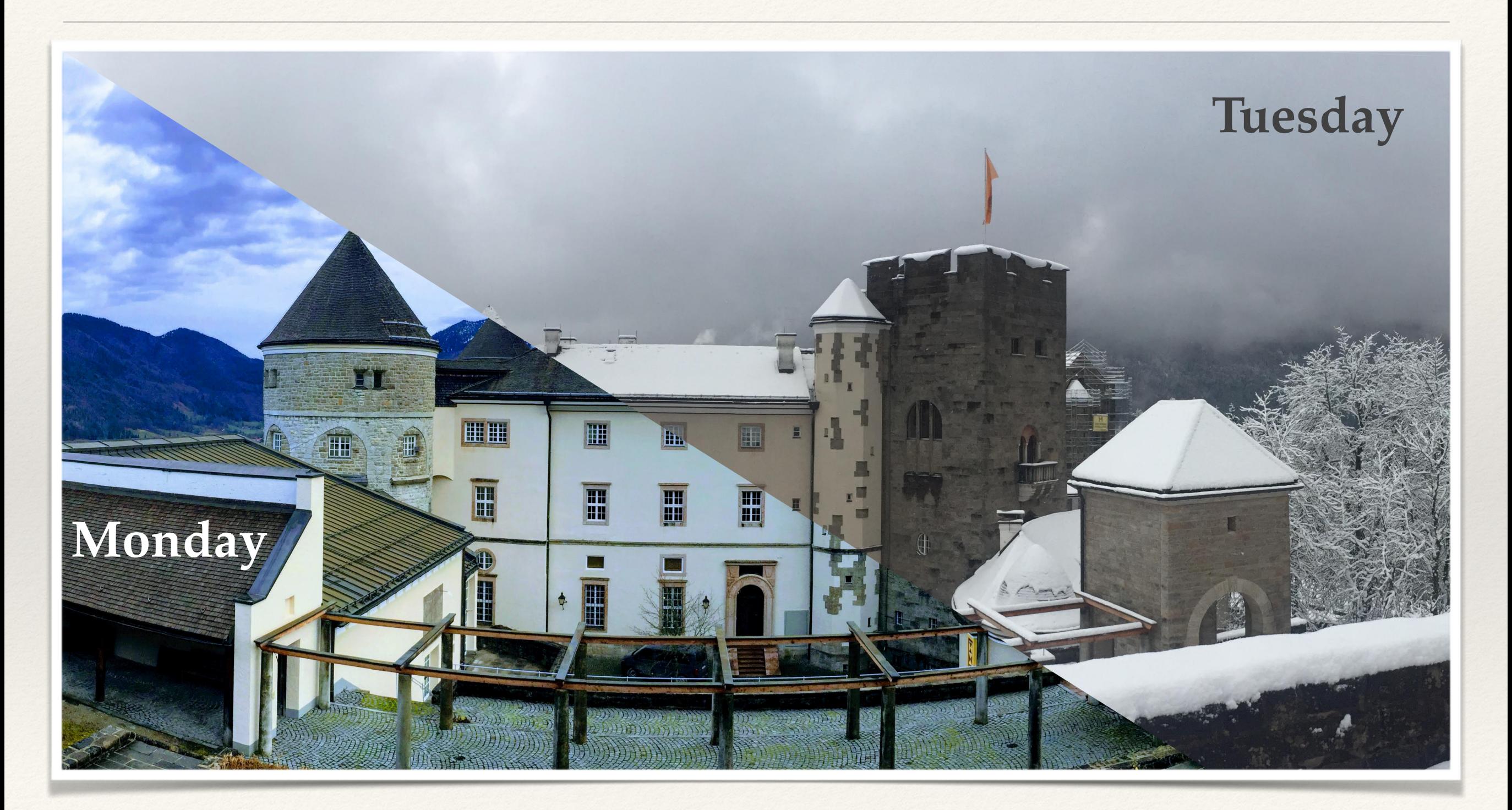

### But wait:

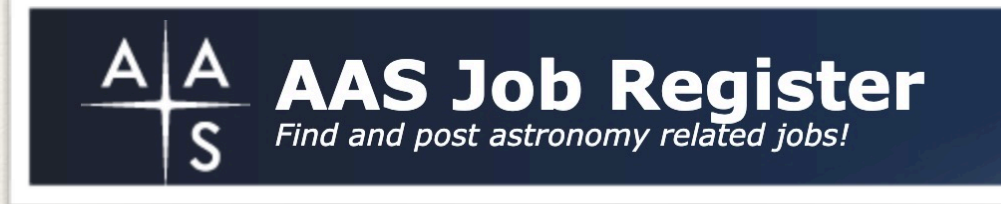

Up to Ten Postdoctoral Positions at Tel-Aviv University: GW Followup, High-Energy Transients, SMBH Accretion, Relativistic Jets, Compact Binaries, Chemical Evolution (Observation & Theory)

Below: Tel Aviv on a typical winter day.

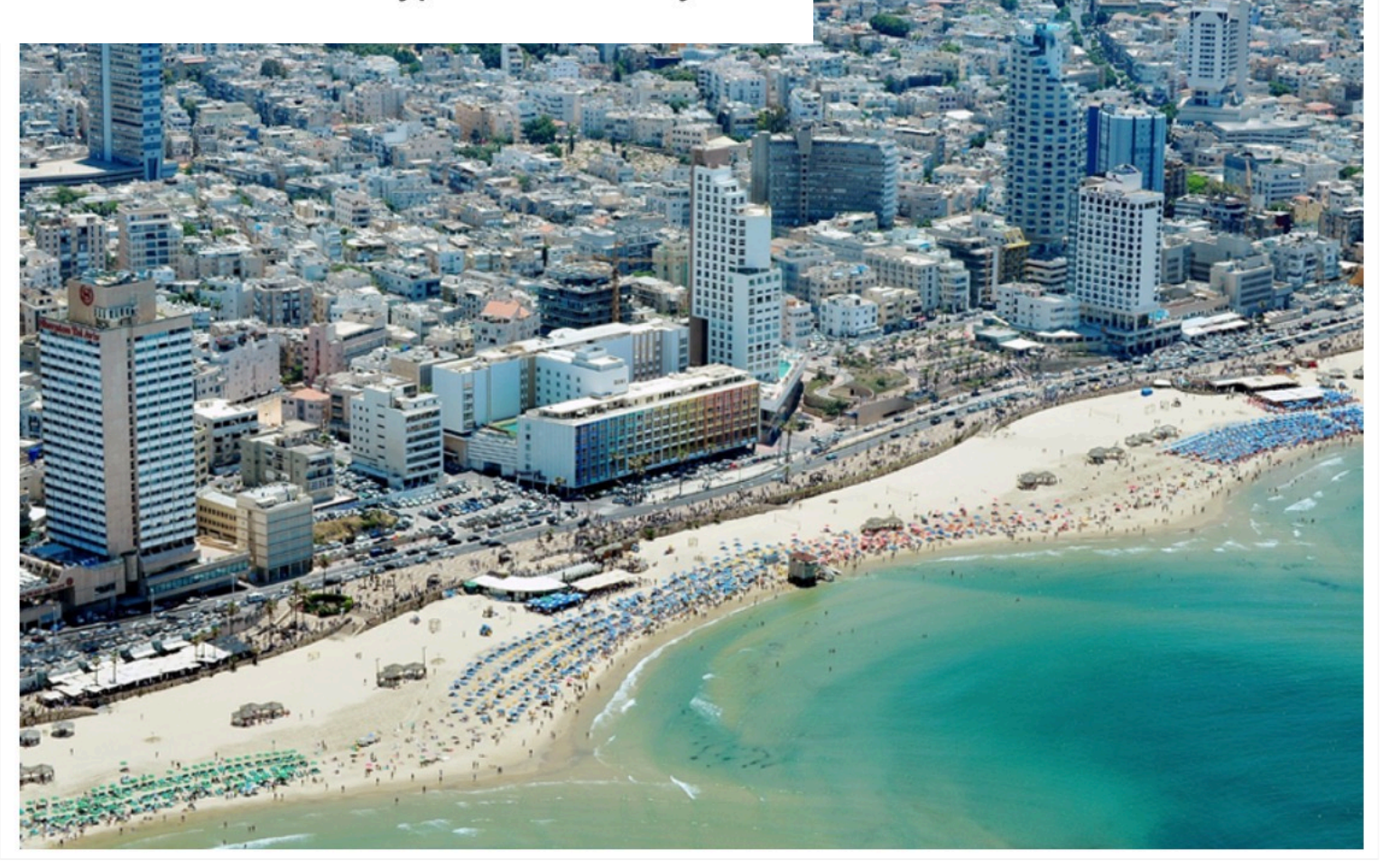

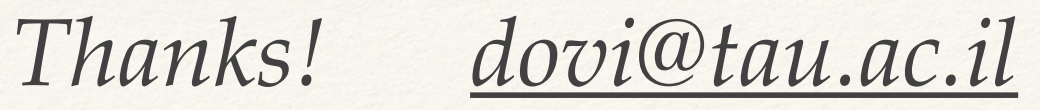